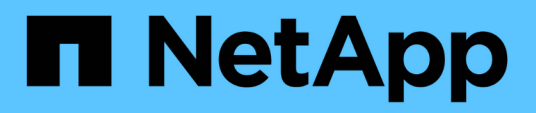

## **Collecte des informations de câblage pour la transition**

ONTAP 7-Mode Transition

NetApp December 19, 2023

This PDF was generated from https://docs.netapp.com/fr-fr/ontap-7mode-transition/copyfree/reference\_copy\_free\_transition\_cabling\_worksheet.html on December 19, 2023. Always check docs.netapp.com for the latest.

# **Sommaire**

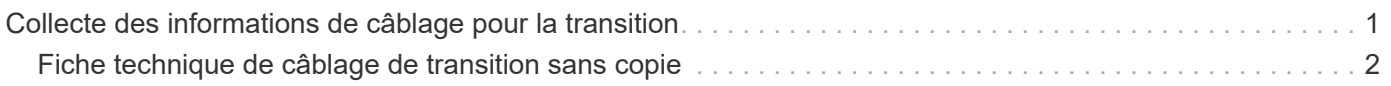

# <span id="page-2-0"></span>**Collecte des informations de câblage pour la transition**

Avant de démarrer la transition sans copie, vous devez collecter des informations sur les adaptateurs, les ports, les tiroirs disques et la connectivité de stockage de vos contrôleurs 7-mode, puis planifier la connexion des tiroirs disques 7-mode aux nœuds de cluster cibles.

Vous devez avoir imprimé la fiche technique de câblage de transition sans copie.

[Fiche technique de câblage de transition sans copie](#page-3-0)

1. Utilisez Config Advisor pour vérifier l'état du stockage 7-mode et le câblage, et collecter les données de câblage.

Vous devez utiliser le 7-Mode Install Checks Option du profil d'exécution « Data ONTAP 7 et 8 (7 mode) ».

2. Collectez les informations requises pour chaque contrôleur 7-mode à l'aide de la commande suivante :

### **sysconfig** *slot\_number*

Vous pouvez utiliser le résultat de cette commande pour identifier les ports utilisés pour la connectivité du tiroir disque.

```
host1> sysconfig 3
slot 3: SAS Host Adapter 3a
        24 Disks: 13440.0GB
        1 shelf with IOM3
slot 3: SAS Host Adapter 3b
        24 Disks: 13440.0GB
        1 shelf with IOM3
slot 3: SAS Host Adapter 3c
        24 Disks: 13440.0GB
        1 shelf with IOM3
slot 3: SAS Host Adapter 3d
        24 Disks: 13440.0GB
        1 shelf with IOM3
```
3. À partir du cluster, exécutez la commande nodeshell suivante sur chaque nœud :

#### **system node run -node** *node\_name* **-command sysconfig -a**

Vous pouvez utiliser la sortie de cette commande pour obtenir des informations sur les ports disponibles et les logements de carte d'extension.

- 4. Sur les nœuds de cluster cibles, planifiez les ports à utiliser pour la connexion des tiroirs disques 7-mode :
	- a. Examinez les ports disponibles (ouverts).
- b. Examinez les logements de carte d'extension.
- c. Planifiez la configuration de la carte d'extension.

Vous pouvez prévoir de transférer les cartes d'extension des systèmes 7-mode si elles sont également prises en charge sur la plateforme de destination et sur la version ONTAP. Vous pouvez également prévoir des cartes PAM, le cas échéant.

["NetApp Hardware Universe"](https://hwu.netapp.com)

d. Planifiez les ports de destination à utiliser pour le câblage du tiroir disque.

La sélection des ports de destination dépend de certains des facteurs suivants :

- Pile de tiroirs disques séparée ou existante
- Disponibilité du port
- Connexions SAS ou FC
- Disponibilité de ports intégrés ou de cartes d'extension
- 5. Accédez au data Center pour enregistrer physiquement les connexions de ports sur les contrôleurs 7 mode et les nœuds de cluster cibles dans la fiche de câblage :
	- a. Enregistrez les ports utilisés sur les contrôleurs 7-mode dans la fiche de câblage.
	- b. Enregistrez les ports utilisés sur les nœuds de cluster cible dans la fiche de câblage.
	- c. Enregistrez les ports de destination à utiliser pour la connexion des tiroirs disques 7-mode, comme prévu à l'étape #STEP\_D0CFE719A0384F7FA5D9E73C8EA6C2E7.
	- d. Vérifiez que vous disposez des câbles appropriés pour connecter les tiroirs disques.

Vous devez identifier les éventuels problèmes de câblage en fonction du nouvel emplacement de la pile de tiroirs disques.

- e. Planifiez les longueurs de câble plus longues en raison des exigences de mise en rack des échelles ou des centres de données.
- f. Etiqueter chaque pile de tiroirs disques et les câbles sur les contrôleurs 7-mode.

Il est recommandé d'étiqueter les piles de tiroirs disques 7-mode si vous souhaitez restaurer la transition et de reconnecter les tiroirs disques aux contrôleurs 7-mode.

### **Informations connexes**

["Guide d'installation et de maintenance des tiroirs disques SAS pour DS4243, DS2246, DS4486 et DS4246"](https://library.netapp.com/ecm/ecm_download_file/ECMP1119629)

["DiskShelf14mk2 DANS le Guide de maintenance du matériel"](https://library.netapp.com/ecm/ecm_download_file/ECMM1280273)

["DS14mk2 FC et DS14mk4 FC Hardware Service Guide"](https://library.netapp.com/ecm/ecm_download_file/ECMP1112854)

## <span id="page-3-0"></span>**Fiche technique de câblage de transition sans copie**

Vous pouvez utiliser la fiche technique de câblage de transition sans copie pour planifier le câblage. Vous devez enregistrer des informations sur les ports et les tiroirs disques connectés aux contrôleurs 7-mode et aux nœuds de cluster cibles. Vous devez également enregistrer les ports à utiliser pour la connexion des tiroirs disques 7-mode

### aux nœuds de cluster cibles.

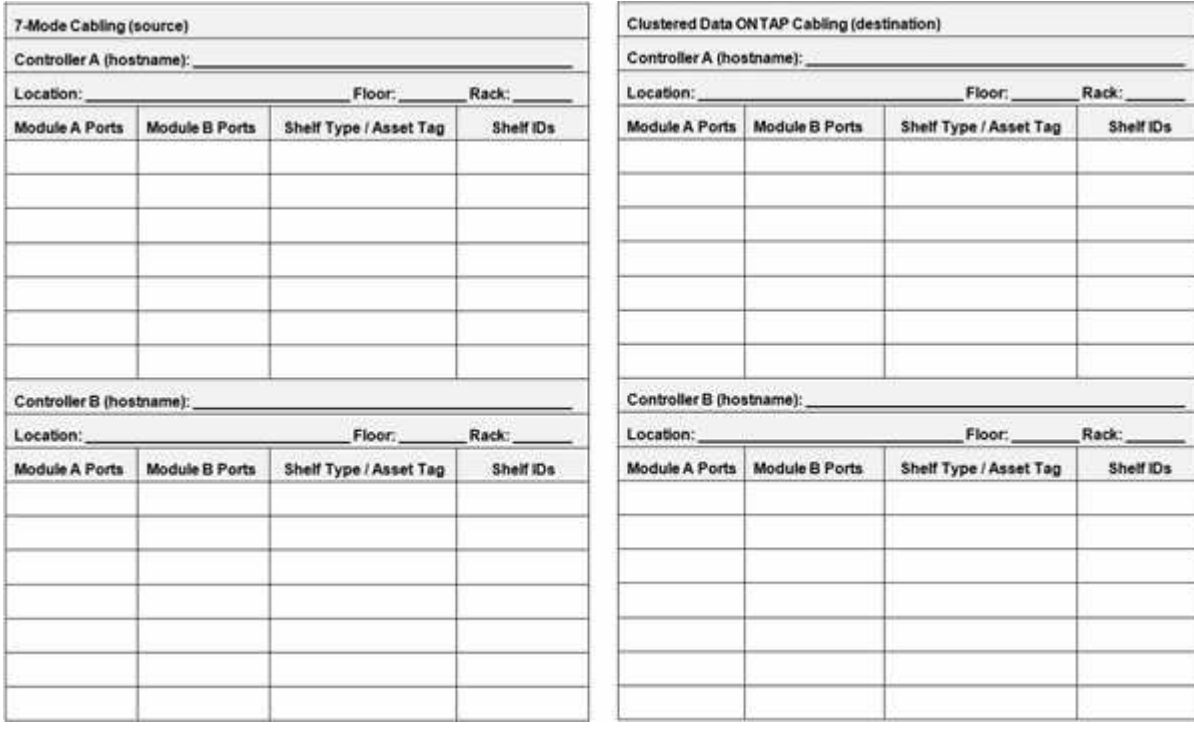

- Ports du module A/B : connexions des ports pour le module A/B
- Type de tiroir/étiquette d'inventaire : type de tiroir disque
- Identifiants de tiroir : ID de tiroir disque

### **Exemple de fiche de câblage**

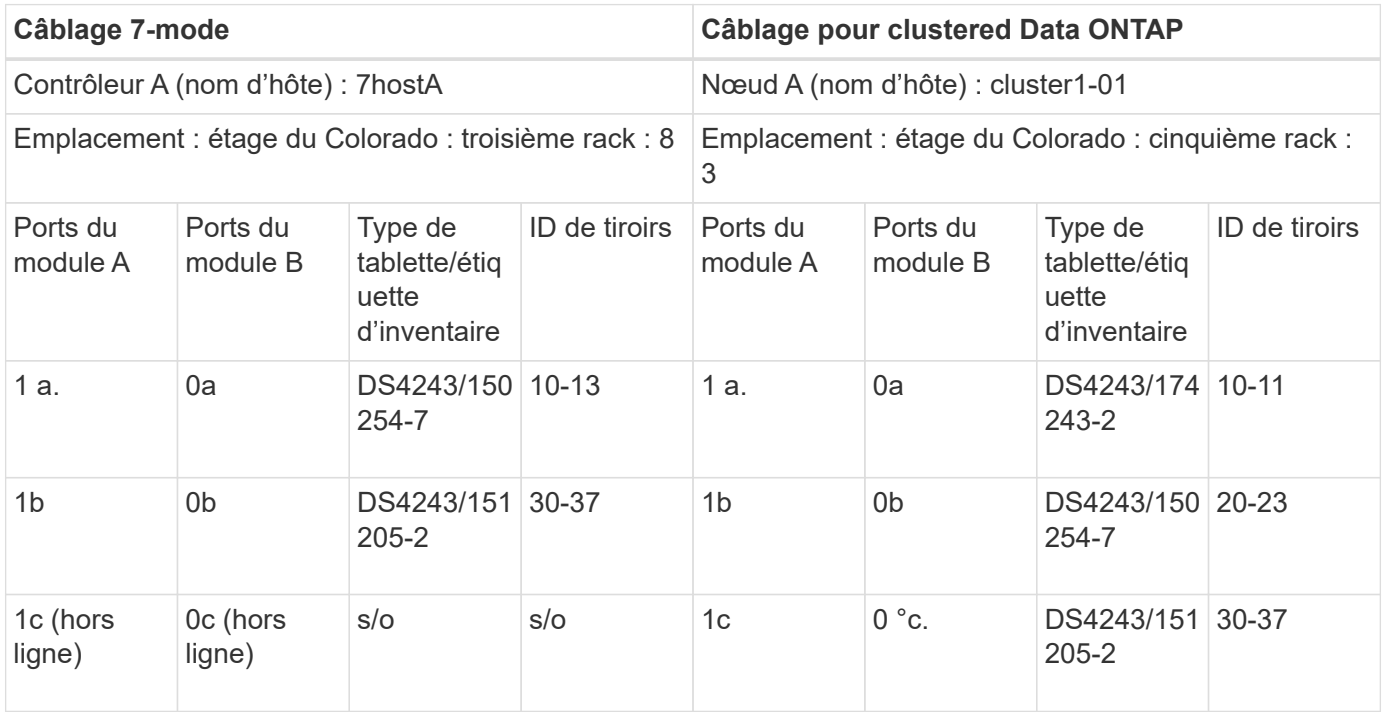

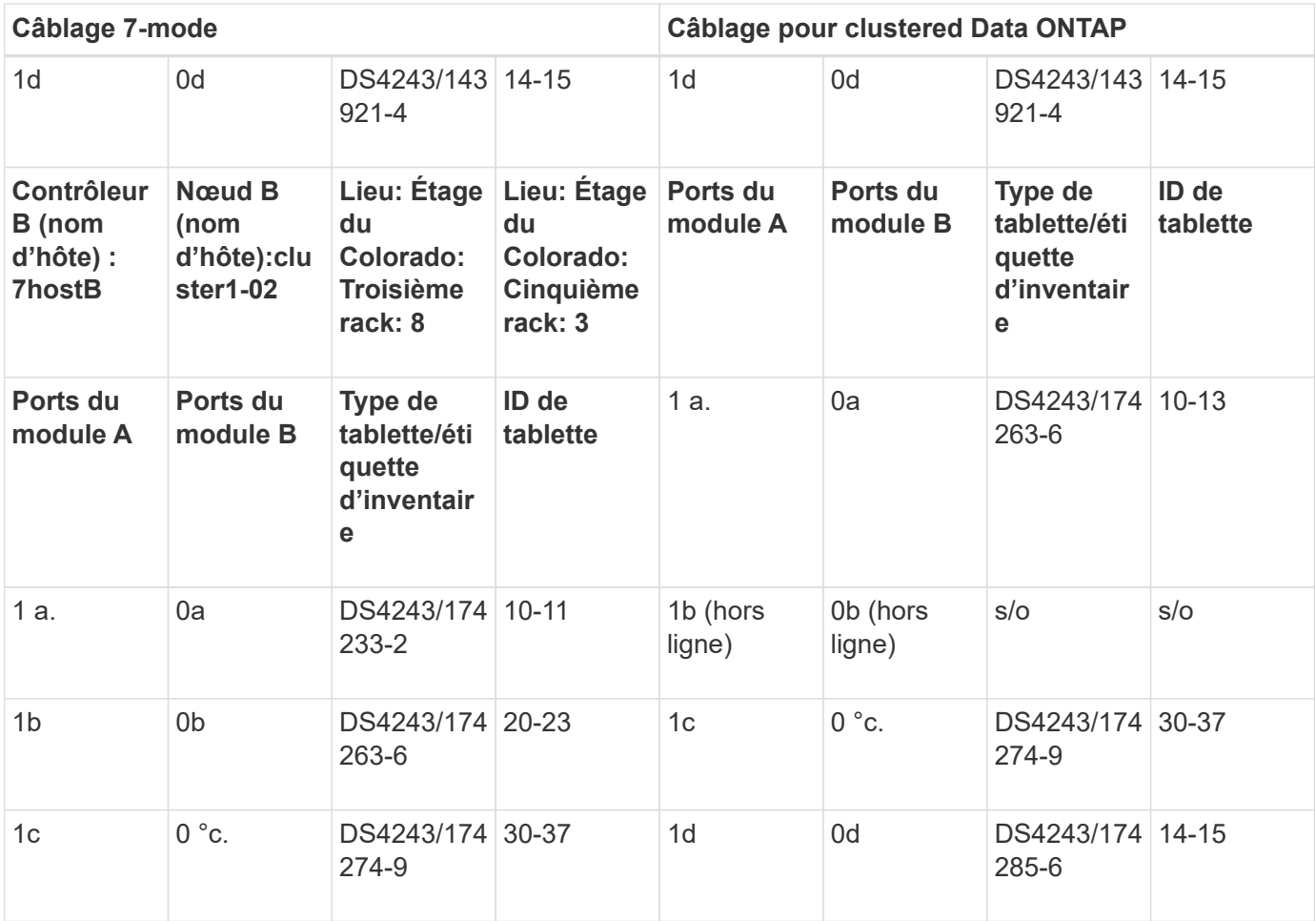

### **Informations sur le copyright**

Copyright © 2023 NetApp, Inc. Tous droits réservés. Imprimé aux États-Unis. Aucune partie de ce document protégé par copyright ne peut être reproduite sous quelque forme que ce soit ou selon quelque méthode que ce soit (graphique, électronique ou mécanique, notamment par photocopie, enregistrement ou stockage dans un système de récupération électronique) sans l'autorisation écrite préalable du détenteur du droit de copyright.

Les logiciels dérivés des éléments NetApp protégés par copyright sont soumis à la licence et à l'avis de nonresponsabilité suivants :

CE LOGICIEL EST FOURNI PAR NETAPP « EN L'ÉTAT » ET SANS GARANTIES EXPRESSES OU TACITES, Y COMPRIS LES GARANTIES TACITES DE QUALITÉ MARCHANDE ET D'ADÉQUATION À UN USAGE PARTICULIER, QUI SONT EXCLUES PAR LES PRÉSENTES. EN AUCUN CAS NETAPP NE SERA TENU POUR RESPONSABLE DE DOMMAGES DIRECTS, INDIRECTS, ACCESSOIRES, PARTICULIERS OU EXEMPLAIRES (Y COMPRIS L'ACHAT DE BIENS ET DE SERVICES DE SUBSTITUTION, LA PERTE DE JOUISSANCE, DE DONNÉES OU DE PROFITS, OU L'INTERRUPTION D'ACTIVITÉ), QUELLES QU'EN SOIENT LA CAUSE ET LA DOCTRINE DE RESPONSABILITÉ, QU'IL S'AGISSE DE RESPONSABILITÉ CONTRACTUELLE, STRICTE OU DÉLICTUELLE (Y COMPRIS LA NÉGLIGENCE OU AUTRE) DÉCOULANT DE L'UTILISATION DE CE LOGICIEL, MÊME SI LA SOCIÉTÉ A ÉTÉ INFORMÉE DE LA POSSIBILITÉ DE TELS DOMMAGES.

NetApp se réserve le droit de modifier les produits décrits dans le présent document à tout moment et sans préavis. NetApp décline toute responsabilité découlant de l'utilisation des produits décrits dans le présent document, sauf accord explicite écrit de NetApp. L'utilisation ou l'achat de ce produit ne concède pas de licence dans le cadre de droits de brevet, de droits de marque commerciale ou de tout autre droit de propriété intellectuelle de NetApp.

Le produit décrit dans ce manuel peut être protégé par un ou plusieurs brevets américains, étrangers ou par une demande en attente.

LÉGENDE DE RESTRICTION DES DROITS : L'utilisation, la duplication ou la divulgation par le gouvernement sont sujettes aux restrictions énoncées dans le sous-paragraphe (b)(3) de la clause Rights in Technical Data-Noncommercial Items du DFARS 252.227-7013 (février 2014) et du FAR 52.227-19 (décembre 2007).

Les données contenues dans les présentes se rapportent à un produit et/ou service commercial (tel que défini par la clause FAR 2.101). Il s'agit de données propriétaires de NetApp, Inc. Toutes les données techniques et tous les logiciels fournis par NetApp en vertu du présent Accord sont à caractère commercial et ont été exclusivement développés à l'aide de fonds privés. Le gouvernement des États-Unis dispose d'une licence limitée irrévocable, non exclusive, non cessible, non transférable et mondiale. Cette licence lui permet d'utiliser uniquement les données relatives au contrat du gouvernement des États-Unis d'après lequel les données lui ont été fournies ou celles qui sont nécessaires à son exécution. Sauf dispositions contraires énoncées dans les présentes, l'utilisation, la divulgation, la reproduction, la modification, l'exécution, l'affichage des données sont interdits sans avoir obtenu le consentement écrit préalable de NetApp, Inc. Les droits de licences du Département de la Défense du gouvernement des États-Unis se limitent aux droits identifiés par la clause 252.227-7015(b) du DFARS (février 2014).

#### **Informations sur les marques commerciales**

NETAPP, le logo NETAPP et les marques citées sur le site<http://www.netapp.com/TM>sont des marques déposées ou des marques commerciales de NetApp, Inc. Les autres noms de marques et de produits sont des marques commerciales de leurs propriétaires respectifs.